## CONSTRUCTORS

CS302 – Introduction to Programming University of Wisconsin – Madison Lecture 19

By Matthew Bernstein – matthewb@cs.wisc.edu

#### **Constructors**

- A **constructor** initializes the instance variables of an object
- The constructor is automatically called when an object is created with the **new** operator
- Example:

Scanner scan = new Scanner(System.in);

scan's constructor is called when it is created with the **new** operator

#### **Constructors**

- The name of the constructor MUST be identical to the class name
- The constructor MUST NOT define a return type
- The constructor MUST be public
- Example:

```
 class Car 
\left\{ \begin{array}{ccc} 1 & 1 \\ 1 & 1 \end{array} \right\} String make; 
                      int mileage; 
                      // constructor 
                      public Car() 
\{ make = "Ford"; 
                                mileage = 0; 
 } 
 }
```
#### Constructor Parameters

- Constructors can be passed arguments
- Example:

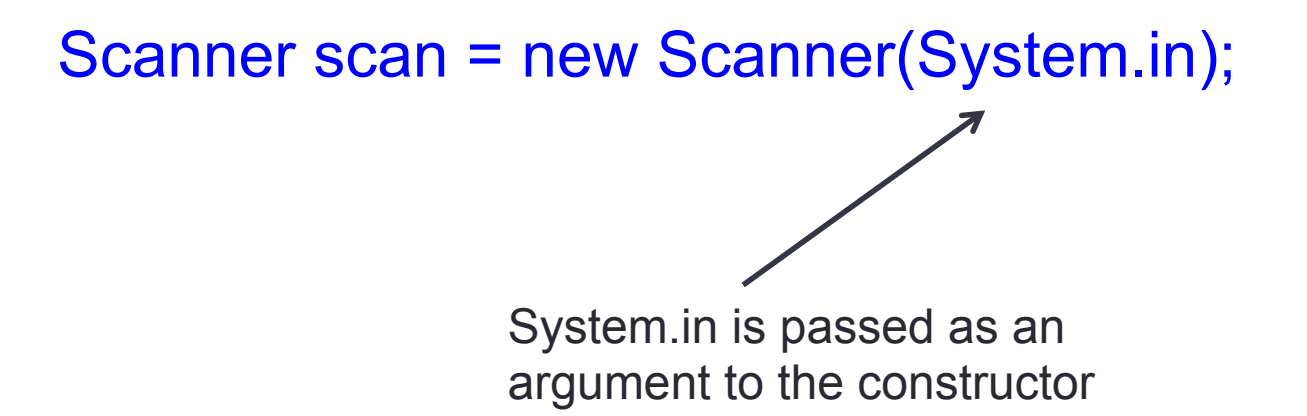

#### Defining Constructors

• Let's say we want to define the Car's make and model when this object is created. We can define the Car's constructor such that it accepts a String corresponding to the Car's make and a String corresponding to its model.

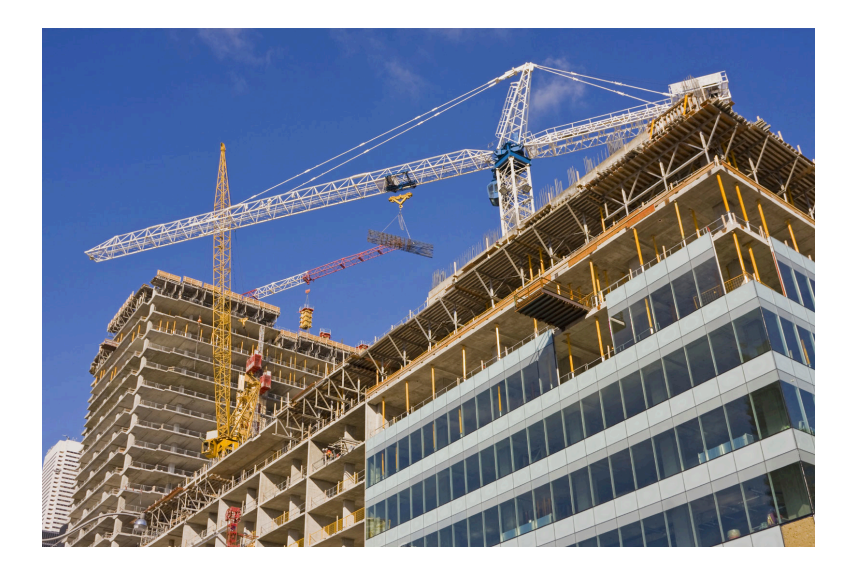

#### Constructor Example

```
class Car 
{ 
          // Instance variables
```
}

 private String make; private String model; private int mileage;

```
 // This constructor initiliazes the make and model 
         // to its parameter values 
         public Car(String k, String d) 
\{make = k;
                model = d; }
```
#### Deciding Constructor Parameters

- How do we decide which instance variables we will initialize in a class's constructor and which we will leave as the default value?
- In general, if an object *requires* some instance variable to be set to a specific value *before* the user uses this object, then you should initialize it in the constructor
- For example, the Scanner object needs to know where the input is coming from. We supply it with System.in so that our Scanner object knows to read data from the keyboard.

#### Deciding Constructor Parameters

- In general, deciding which instance variables should be initialized in the constructor is a design choice
- The best practice is to make sure that the user's program won't crash when she calls any of the object's methods simply because the object was not initialized correctly

#### Constructors are different from Methods

- Constructors are *similar* to methods in that they correspond to a segment of code that is executed when called, but DO NOT think of them as methods
- An object's constructor is called only once (when the object is created) and can never be called again
- You cannot call an object's constructor. It is only called when the object is created

#### Constructor Overloading

- You can define multiple constructors for your class
- This is called **constructor overloading**
- The constructor that is called when the object is created will depend on the arguments you pass to the constructor

# Constructor Overloading Example

 $\left\{ \begin{array}{ccc} 1 & 1 & 1 \\ 1 & 1 & 1 \end{array} \right\}$ 

}

 private String make; private String model; private double originalPrice;

```
 // First Constructor 
               public Car(double op) 
\{ originalPrice = op; 
 }
```
 // Second Constructor public Car(String k, String d)  $\{$  $make = k$ model = m }

#### Calling Either Constructor

• Now when we create an instance of Car, we can either instantiate it with the first constructor or the second constructor:

```
• Either:
```

```
double price = 23000;
```

```
// First constructor
Car carA = new Car( price );
```
• Or

String make = "Ford"; String model = "Mustang";

// Second constructor Car carA = new Car(make, model);

#### Default Constructor

• If we do not define a constructor for our class, a constructor is still called. It looks like this:

> public Car() { }

- This is called the **default constructor**. It is called when you do not explicitly define a constructor.
- When you define a constructor, the default constructor is "overwritten"

#### Common Design Practice: Using **this** to call a primary constructor

- If we define multiple constructors, it is good design practice to make one of these constructors the "primary" constructor
- We then make a call the "primary" constructor from the "non-primary" constructor using the **this** reserved word

#### **Example**

#### class Car

{

```
private String make; 
private String model; 
private double originalPrice;
```

```
// The "primary" constructor 
public Car(String make, String model, double originalPrice) 
{ 
               this.make = make;
```

```
 this.model = model; 
 this.originalPrice = originalPrice;
```

```
}
```

```
// Other constructors then call the primary the constructor 
public Car(double originalPrice) 
{ 
                  this(null, null originalPrice); 
} 
// This correlates to the default constructor 
public Car() 
{ 
                  this(null, null, 0); 
}
```
### Cool Link

- What is Information Theory?
- http://www.youtube.com/watch? v=p0ASFxKS9sg&list=SPbg3ZX2pWlgKDVFNwn9B63Uh YJVIerzHL

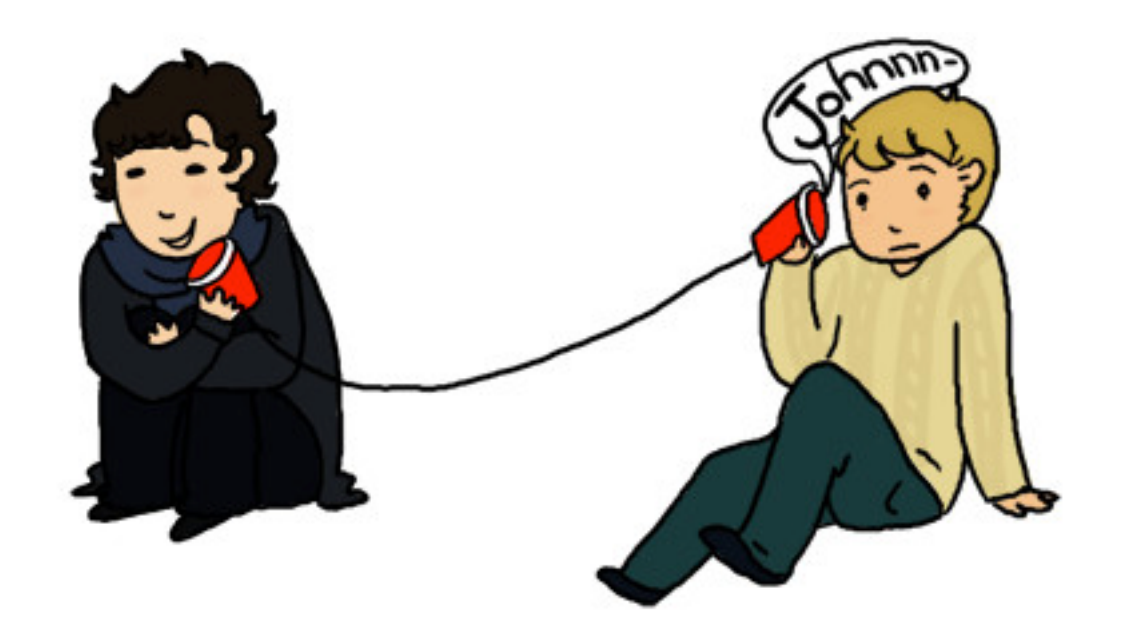